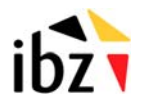

# **ACCES AU REGISTRE NATIONAL**

## **VOLET C - Gestion des utilisateurs.**

Le présent formulaire doit être utilisé pour ajouter ou supprimer des personnes sur la liste d'accès existante. Il doit être signé par la personne qui y a été habilitée conformément au point V. du Volet A du formulaire de demande précédemment introduit.

### I. Organisme :

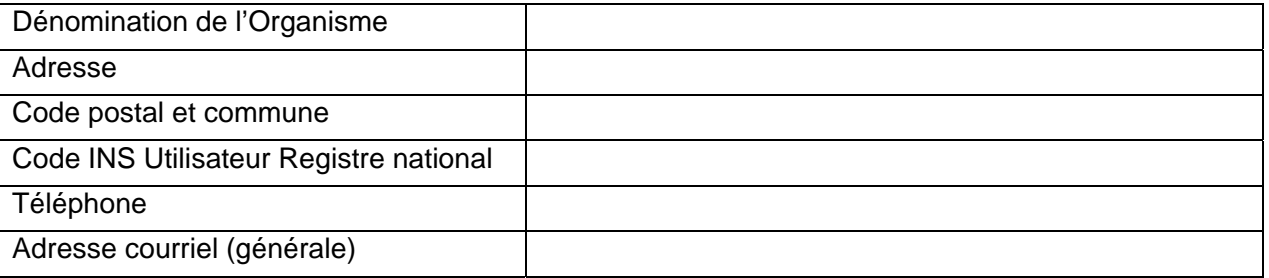

#### II. Personnes à ajouter sur la liste d'accès existante :

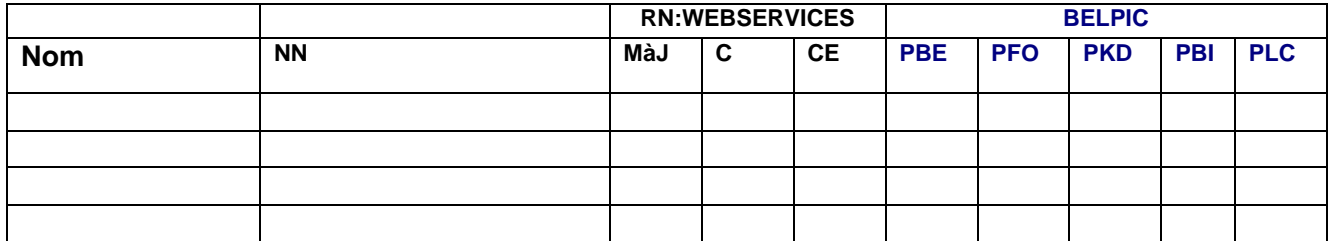

Légende :

**Nom** de l'utilisateur; **NN**: Numéro d'identification RN; **MàJ** : Mises à jour; **C**: Consultations ; **CE**: Courrier électronique ; **PBE**: cartes eID belges; **PFO**: Titres de séjour; **PKD**: Kid'ID ; **PBI**: Biométrie ; **PLC**: Listes de convocations.

#### III. Personnes à supprimer sur la liste d'accès existante :

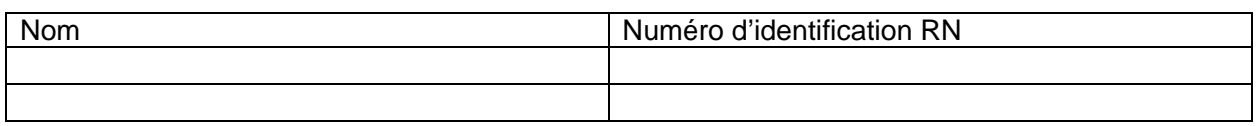

### IV. Signature :

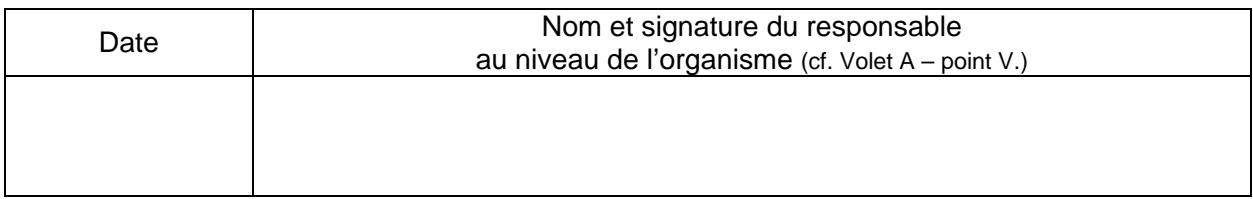

Formulaire à renvoyer à Helpdesk.belpic@rrn.fgov.be ou au n° de fax : **02/518.26.16**

 SPF INTERIEUR Registre nation al Park Atrium Rue des Colonies 11 1000 Bruxelles